**UNIVERSIDADE TECNOLÓGICA FEDERAL DO PARANÁ** 

**DUANE OLIVEIRA CICOLANI DOS SANTOS** 

 **SISTEMA DE CONTROLE AMBIENTAL PARA CULTIVO EM FAZENDA VERTICAL** 

**CAMPO MOURÃO** 

 **2023**

# **DUANE OLIVEIRA CICOLANI DOS SANTOS**

# **SISTEMA DE CONTROLE AMBIENTAL PARA CULTIVO EM FAZENDA VERTICAL**

### **Environmental control system for vertical farming**

Trabalho de conclusão de curso de graduação, apresentada como requisito para obtenção do título de Bacharel em Engenharia Eletrônica da Universidade Tecnológica Federal do Paraná – UTFPR – Campo Mourão - PR Orientador: Dr. Eduardo Giometti Bertogna Coorientadora: Dra. Maria Cleide Baldo

# **CAMPO MOURÃO**

**2023**

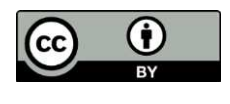

[4.0 Internacional](https://creativecommons.org/licenses/by/4.0/deed.pt_BR)

Esta licença permite compartilhamento, remixe, adaptação e criação a partir do trabalho, mesmo para fins comerciais, desde que sejam atribuídos créditos ao(s) autor(es). Conteúdos elaborados por terceiros, citados e referenciados nesta obra não são cobertos pela licença.

# **DUANE OLIVEIRA CICOLANI DOS SANTOS**

# **SISTEMA DE CONTROLE AMBIENTAL PARA CULTIVO EM FAZENDA VERTICAL**

Trabalho de conclusão de curso de graduação, apresentada como requisito para obtenção do título de Bacharel em Engenharia Eletrônica da Universidade Tecnológica Federal do Paraná – UTFPR – Campo Mourão - PR

Data de aprovação: 01/Junho/2023

Eduardo Giometti Bertogna Doutorado em Engenharia Elétrica Universidade Tecnológica Federal do Paraná

\_\_\_\_\_\_\_\_\_\_\_\_\_\_\_\_\_\_\_\_\_\_\_\_\_\_\_\_\_\_\_\_\_\_\_\_\_\_\_\_\_\_\_\_\_\_\_\_\_\_\_\_\_\_\_\_\_\_\_\_\_\_\_\_\_\_\_\_\_\_\_\_\_\_\_

Leonardo Faria Costa Doutorado em Engenharia Elétrica Universidade Tecnológica Federal do Paraná

\_\_\_\_\_\_\_\_\_\_\_\_\_\_\_\_\_\_\_\_\_\_\_\_\_\_\_\_\_\_\_\_\_\_\_\_\_\_\_\_\_\_\_\_\_\_\_\_\_\_\_\_\_\_\_\_\_\_\_\_\_\_\_\_\_\_\_\_\_\_\_\_\_\_\_

Roberto Wilhelm Krauss Martinez Doutorado em Engenharia Elétrica e Informática Industrial Universidade Tecnológica Federal do Paraná

\_\_\_\_\_\_\_\_\_\_\_\_\_\_\_\_\_\_\_\_\_\_\_\_\_\_\_\_\_\_\_\_\_\_\_\_\_\_\_\_\_\_\_\_\_\_\_\_\_\_\_\_\_\_\_\_\_\_\_\_\_\_\_\_\_\_\_\_\_\_\_\_\_\_\_

# **CAMPO MOURÃO**

**2023** 

### **AGRADECIMENTOS**

Em primeiro lugar, agradeço a Deus por ter me dado a oportunidade de chegar até aqui e por ter colocado em meu caminho pessoas tão incríveis. Essas pessoas foram fundamentais para o meu desenvolvimento pessoal e profissional, e sou grato por terem criado momentos inesquecíveis e desafiadores em minha vida.

Aos meus pais, dedico os mais sinceros agradecimentos. Vocês sempre estiveram ao meu lado, me apoiando e me incentivando em todos os momentos. Muitas vezes, tiveram que abrir mão de suas próprias vontades para me ajudar a realizar os meus sonhos. Espero ter conseguido retribuir, de alguma forma, todo o amor e dedicação que recebi de vocês. Sou imensamente grato por ser quem sou hoje, e devo isso inteiramente a vocês.

A minha família também merece uma palavra de agradecimento. Obrigado por sempre estarem presentes em minha vida, mesmo nos momentos em que não pude estar com vocês. Sei que posso contar com o amor e apoio de vocês sempre que precisar.

Aos meus colegas de república, sala e universidade, obrigado por fazerem parte da minha vida e por serem uma espécie de família para mim. Foram muitos os momentos de aprendizado, descontração e amizade que vivemos juntos, e guardarei todas essas lembranças com carinho.

A todos os colaboradores do departamento Acadêmico de Engenharia Eletrônica da UTFPR-CM em especial ao Reginaldo Benedito de Freitas por todo o ensinamento e conselhos durante o meu período de estágio.

Aos professores do departamento de Engenharia Eletrônica da UTFPR-CM, em especial ao meu orientador Dr. Eduardo Giometti Bertogna e minha coorientadora Dra. Maria Cleide Baldo, sou profundamente grato por toda a sabedoria e ensinamentos que me transmitiram. Sei que sem a ajuda de vocês, eu não teria chegado até aqui. Obrigado por acreditarem em mim e por terem me guiado durante toda essa jornada.

Por fim, gostaria de pedir desculpas a todos aqueles que não foram mencionados nesses agradecimentos. Reconheço que muitas pessoas tiveram um papel importante em minha vida, e que nem todas puderam ser mencionadas aqui. Saibam que vocês estão sempre presentes em meus pensamentos e agradecimentos, e que serei eternamente grato por tudo o que fizeram por mim.

### **RESUMO**

Este trabalho aborda a crescente demanda por alimentos devido ao aumento da população mundial, que deve chegar a mais de 9 bilhões de pessoas até 2050. Para atender a essa necessidade, surgiram as fazendas verticais, que permitem o cultivo de alimentos frescos em áreas urbanas. O projeto proposto visa realizar uma análise das condições de temperatura, umidade do ar, umidade do solo e pressão, bem como controlar a umidade do solo, por meio de sensores e atuadores controlados por um microprocessador. As informações coletadas são transferidas via rede TCP-IP para um servidor web, que as apresenta ao usuário de forma transparente. Isso permite que o usuário faça alterações nos parâmetros de controle sem precisar reprogramar todo o sistema. Foi realizada a alteração dos parâmetros de controle, com o objetivo de obter dados relevantes acerca das condições ambientais e sua influência nas plantas. Embora a compreensão aprofundada do processo de desenvolvimento das plantas não tenha sido alcançada, os dados obtidos poderão ser úteis para futuras pesquisas e análises. O projeto oferece soluções para o cultivo eficiente de alimentos em ambientes urbanos e para o estudo do desenvolvimento de sementes, assim contribuindo para suprir a crescente demanda por alimento e aumentar a disponibilidade de alimentos frescos nas áreas urbanas.

Palavras-chave: fazenda verticais; cultivo de alimentos; disponibilidade por alimentos; microcontroladores; desenvolvimento de plantas; sensores e atuadores; cultivo urbano;

### **ABSTRACT**

This paper addresses the increasing demand for food due to the growth of the world's population, which is expected to reach more than 9 billion people by 2050. To meet this need, vertical farms have emerged, allowing for the cultivation of fresh produce in urban areas. The proposed project aims to analyze temperature, air and soil humidity, and pressure conditions, as well as control soil moisture through sensors and actuators controlled by a microprocessor. The collected data is transferred via TCP-IP network to a web server that presents it in a userfriendly way. This allows the user to make changes to the control parameters without having to reprogram the entire system. Parameter control adjustments were made with the goal of obtaining relevant data about environmental conditions and their influence on plant growth. While a detailed understanding of the plant growth process was not achieved, the obtained data can be useful for future research and analysis. The project offers solutions for efficient food production in urban environments and for the study of seed development, thus contributing to meeting the growing demand for food and increasing the availability of fresh produce in urban areas.

**Keywords:** vertical farms; food production; food availability; microcontrollers; Plant development; sensors and actuators; urban farming.

# LISTA DE ILUSTRAÇÕES

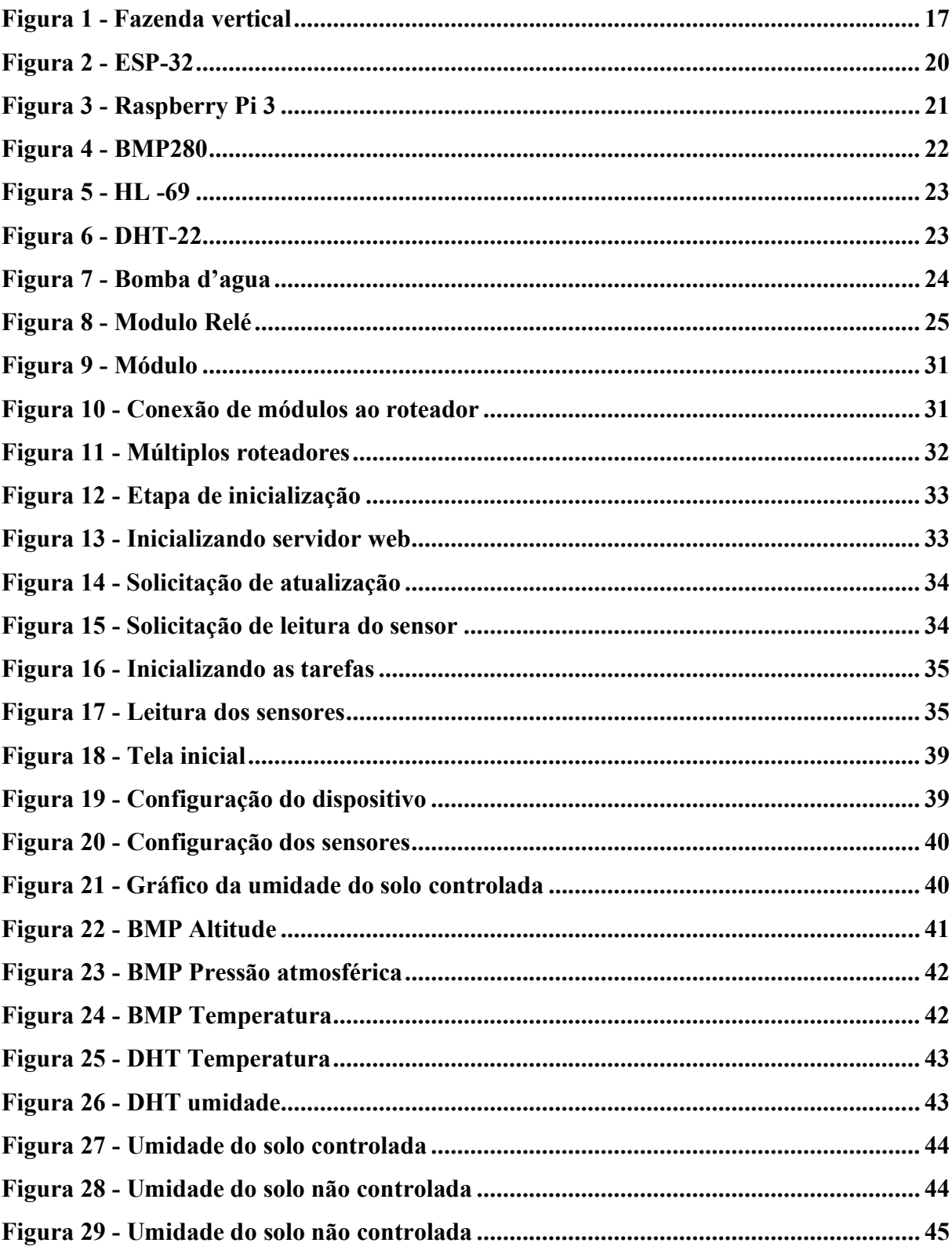

# **LISTA DE ABREVIATURAS E SIGLAS**

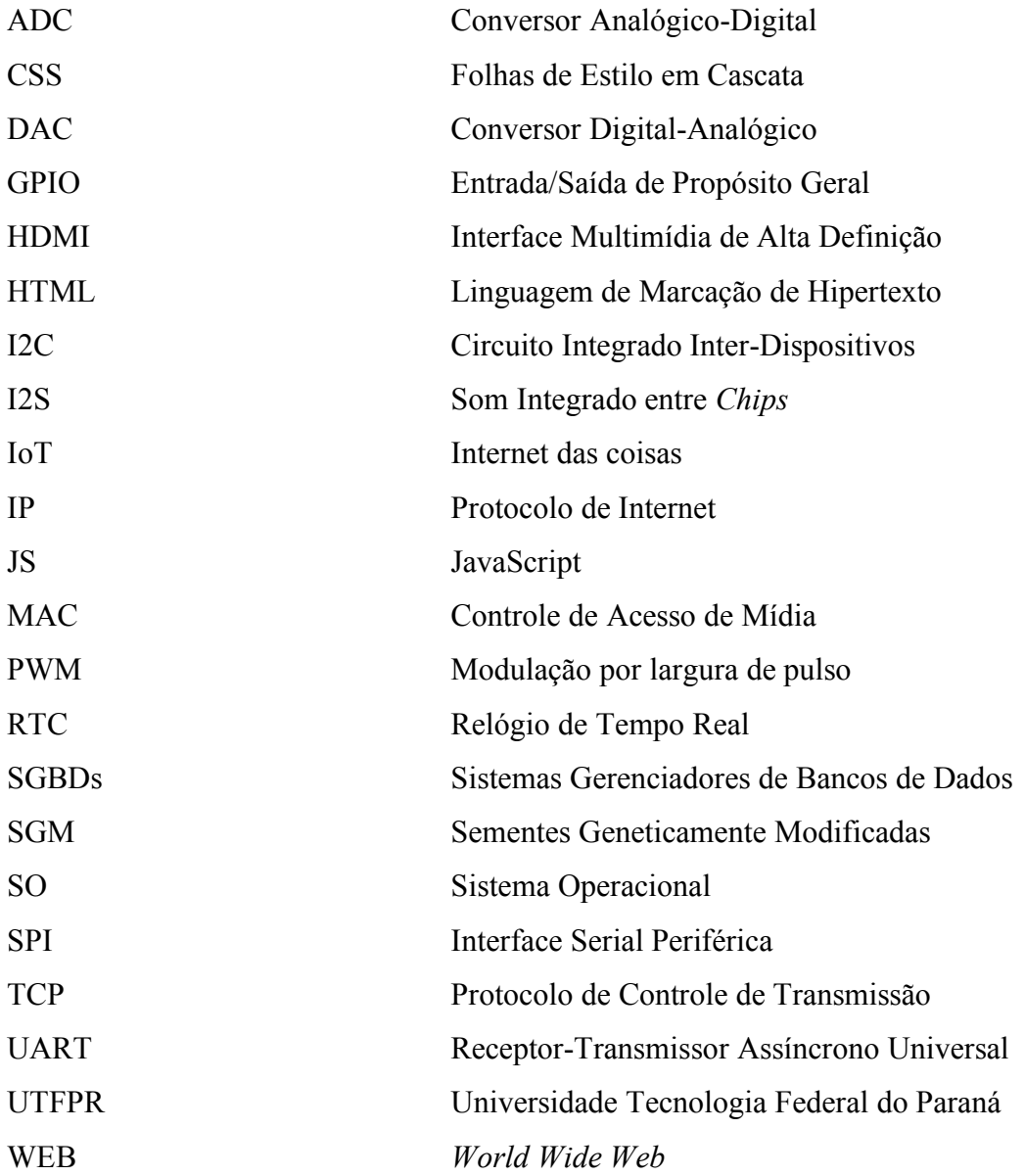

# **LISTA DE SIMBOLOS**

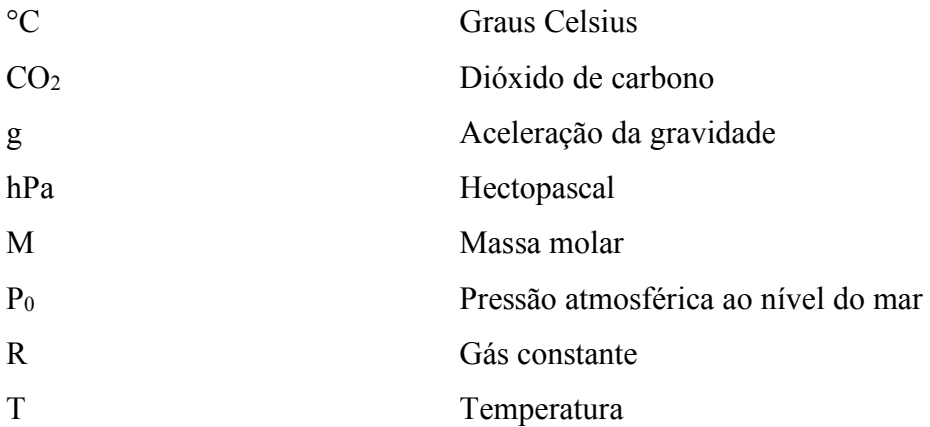

# **SUMÁRIO**

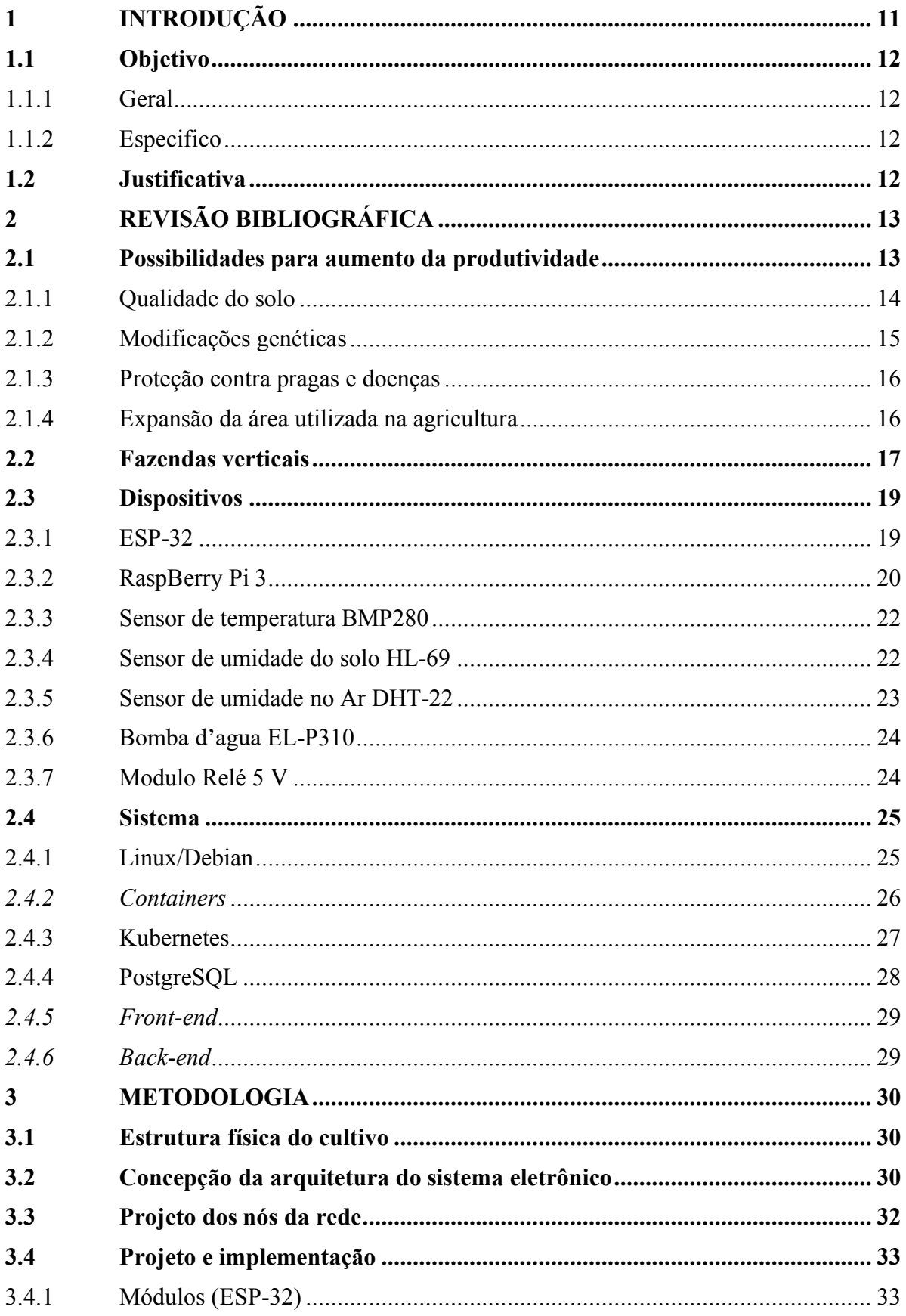

![](_page_10_Picture_1.jpeg)

# <span id="page-11-0"></span>**1 INTRODUÇÃO**

 O crescimento populacional mundial atual demonstra que chegaremos a mais de 9 bilhões de pessoas até 2050, devendo haver um crescimento da produção agrícola no mundo cerca de 3 ou 4 vezes a mais, para poder assim suprir toda a demanda por alimento da população mundial. (MUTEIA,2014).

 As fazendas verticais, podem se tornar uma solução para suprir essa demanda por alimentos, podendo ser construída no perímetro urbano diminui os custos de transporte do alimento até os grandes centros de distribuição, proporcionando produtos frescos e com uma boa qualidade, seguindo o mesmo princípio e tem a capacidade de diminuir a quantidade de combustíveis fósseis que seria usado tanto para o transporte como para a plantação e colheita do produto.

 O cultivo é produzido em níveis ou camadas, aproveitando o espaço e aumentando a área cultivada. Com o plantio no perímetro urbano se tem um aumento da quantidade de vegetação, melhorando a qualidade do ar uma vez que as plantas se beneficiariam da emissão de CO2, produzida pelo homem. Por estar em um ambiente controlado, o risco de pragas e problemas relacionados as variações no clima não seria prejudicial para a produção, assim diminuindo a quantidade de agrotóxicos que seriam utilizados.

 Pelo fato de estar contida em uma caixa fechada, o consumo excessivo de água deixa de ser um problema, reduzindo assim o consumo de água potável utilizada para agricultura e diminuindo a poluição dos lenções freáticos que são atingidos pelos agrotóxicos.

 Para se plantar em ambiente como esse, é necessário manter as condições do solo, adequadas para a planta, pensando nisso o projeto tem como objetivo, monitorar e controlar os parâmetros que influenciam no crescimento da planta, apresentando os dados de uma forma mais didática para o usuário final e permitindo que o mesmo possa fazer alterações nos parâmetros de controle possibilitando novas pesquisas e novas descobertas.

Nesse projeto foram abordados os parâmetros de umidade do ar, umidade do solo, temperatura e pressão.

 O sistema proposto se constituirá de uma rede de sensores e microprocessadores que serão responsáveis pelo controle da umidade do solo, dos setores da fazenda vertical, por sua vez enviarão os dados para um dispositivo Raspberry Pi responsável por enviar, via rede ethernet/Wi-Fi para um servidor WEB, relatórios descritivos da fazenda que poderão ser monitorados remotamente.

### <span id="page-12-0"></span>**1.1 Objetivo**

### <span id="page-12-1"></span>1.1.1 Geral

Desenvolver um sistema de controle de parâmetros ambientais de uma estufa de plantio vertical aplicado a olericulturas para otimizar a produção de alimentos em ambientes controlados e garantir maior eficiência no uso de recursos.

### <span id="page-12-2"></span>1.1.2 Especifico

- Utilizar tecnologia microcontrolada para monitorar e controlar as condições ambientais da estufa.
- Utilizar redes do tipo ethernet e Wi-Fi para permitir a comunicação entre os dispositivos e o sistema central.
- Aplicar conceitos de internet das coisas (IoT) para aprimorar o controle dos parâmetros ambientais.
- Integrar a tecnologia de agricultura de precisão ao sistema de controle da estufa.
- Aumentar a produtividade e a qualidade dos alimentos produzidos na estufa.

### <span id="page-12-3"></span>**1.2 Justificativa**

 A produção de alimentos é uma necessidade crescente devido ao aumento da população mundial, que até 2050 pode chegar a mais de 9.7 bilhões de pessoas. (ONU,2019). Nesse contexto, as fazendas verticais têm se apresentado como uma alternativa promissora, principalmente para suprir a demanda por alimentos em áreas urbanas. Porém, é fundamental desenvolver tecnologias que possam controlar os parâmetros ambientais como umidade do solo, para garantir um cultivo eficiente e sustentável, o que pode ser alcançado por meio do uso de tecnologias como a internet das coisas e agricultura de precisão. Além disso, o desenvolvimento dessas tecnologias pode contribuir para novos estudos sobre a quantidade de nutrientes necessários para o desenvolvimento de cada planta, bem como para a criação de novas sementes, o que é essencial para garantir a segurança alimentar das futuras gerações.

# <span id="page-13-0"></span>**2 REVISÃO BIBLIOGRÁFICA**

Desde a década de 1970, a população mundial vem crescendo em um ritmo acelerado, passando de 3,763 bilhões de pessoas naquele período para uma estimativa de 7,7 bilhões em 2019, um aumento de cerca de 70 milhões de pessoas por ano. No entanto, projeções apontam que esse crescimento populacional deve atingir mais de 9 bilhões de pessoas até 2050, segundo (MUTEIA,2014), ou até mesmo ultrapassar a marca de 9,5 bilhões, de acordo com a (ONU,2019), chegando a mais de 10 bilhões de pessoas até o final do século.

Diante dessa perspectiva, surge a preocupação com a sustentabilidade da produção de alimentos e a capacidade de suprir as necessidades de uma população em constante crescimento. Como destaca Bojanic (2013), "Para alimentar essa população, a produção de alimentos deverá aumentar em 70%, sendo que a produção de cereais terá que atingir três bilhões de toneladas por ano em relação aos 2,1 bilhões produzidos atualmente". Nesse contexto, é preciso buscar alternativas que possibilitem o aumento da produção de alimentos de forma sustentável e eficiente.

> "Os investimentos públicos e privados em inovação e no aumento da produtividade agrícola, especialmente nos países em desenvolvimento, melhorariam e muito as perspectivas de abastecimento ao contribuir com a ampliação da base de produção e ao reduzir a possibilidade de disparadas constantes dos preços dos alimentos" A FAO (2018, p. 12)

### <span id="page-13-1"></span>**2.1 Possibilidades para aumento da produtividade**

A produtividade agrícola tem sido um grande desafio para a humanidade, especialmente considerando as estimativas de crescimento populacional. Felizmente, as novas tecnologias têm aberto possibilidades para aumentar a produtividade da agricultura. Uma dessas tecnologias é a utilização de culturas geneticamente modificadas, que são mais resistentes às pragas e possuem maior produtividade. Além disso, o manejo do solo também é um fator importante, permitindo uma produção agrícola superior no mesmo espaço de terra.

O manejo de cultura é outra estratégia que traz ganhos significativos na produção. A rotação de cultura, por exemplo, permite que determinadas culturas possam nutrir-se de alguns nutrientes do solo, enquanto outras culturas fornecem nutrientes para o solo, o que aumenta a produtividade e reduz a necessidade de fertilizantes químicos. (Embrapa, 2021).

O manejo de pragas também é fundamental para fortalecer as culturas contra doenças e aumentar a quantidade da produção que antes era descartada parcialmente ou totalmente devido a algumas doenças. Além disso, o uso mais intenso de insumos proporciona uma correção mais eficiente do solo, devolvendo nutrientes que são essenciais para o desenvolvimento das plantas.

Por fim, houve uma expansão da área utilizada para a agricultura ao longo dos anos, o que aumentou a produção de alimentos. Tudo isso contribuiu para o aumento da produtividade e, com as novas tecnologias que surgem, é possível pensar em novas possibilidades para o futuro.

### <span id="page-14-0"></span>2.1.1 Qualidade do solo

A fertilidade do solo é um fator crucial para aumentar a produtividade agrícola, e sua importância tem sido reconhecida desde a antiguidade. Documentos da Mesopotâmia datados de mais de 2500 a.C. já mencionavam a relação entre fertilidade do solo e produtividade, enquanto o historiador grego Heródoto, cerca de 2000 anos depois, descrevia a alta produtividade da região graças a sistemas avançados de irrigação e solo fértil, favorecido pelas enchentes dos rios Tigre e Eufrates (LOPES; GUILHERME, 2007).

Atualmente, existem inúmeras técnicas disponíveis para melhorar a fertilidade do solo, tais como adubação verde, biomineralização, compostagem de resíduos orgânicos, entre outras. Essas técnicas visam fornecer macro e micronutrientes essenciais para as plantas, bem como outros elementos benéficos para o seu desenvolvimento. A importância desses elementos é classificada de acordo com três parâmetros: a sua importância no ciclo da planta, se a sua deficiência é específica ou não, e se está diretamente envolvido na nutrição da planta. Já os elementos benéficos são classificados de acordo com três parâmetros: se favorecem a absorção de elementos essenciais, se favorecem o crescimento acelerado, ou se aumentam a resistência das plantas contra pragas e doenças (MENDES, 2017).

Além disso, a aplicação de fertilizantes minerais também é uma prática comum na agricultura. Segundo dados da FAO (2015), para cada tonelada de fertilizante mineral aplicado em um hectare, de acordo com princípios que permitam sua máxima eficiência, é possível produzir até quatro novos hectares sem adubação (LOPES; GUILHERME, 2007). No entanto, a aplicação excessiva de fertilizantes pode levar a problemas ambientais, como a contaminação do solo e da água, e a perda de biodiversidade. Portanto, é importante usar técnicas sustentáveis para melhorar a fertilidade do solo e garantir uma agricultura mais produtiva e responsável.

### <span id="page-15-0"></span>2.1.2 Modificações genéticas

As sementes geneticamente modificadas (GM), também conhecidas como sementes transgênicas, são produtos da engenharia genética que têm seu material genético modificado em laboratório para adquirir características específicas, como resistência a pragas e herbicidas, maior produtividade, entre outras. Embora existam vantagens aparentes, a adoção dessas sementes tem gerado controvérsias em relação aos seus impactos no meio ambiente e na saúde humana por ainda não haver um acervo de conhecimentos sobre os impactos dessas sementes.

A liberação comercial das primeiras sementes GM ocorreu na década de 1990, nos Estados Unidos, e logo se espalhou para outros países, incluindo o Brasil, tinham como principal característica a resistência contra herbicidas e insetos. Atualmente, as principais culturas transgênicas plantadas no mundo são soja, milho, algodão, canola e beterraba açucareira. No Brasil foi liberado o uso dessas sementes apenas paras as culturas de soja, milho e algodão (FUCK; BONACELLI,2009).

Embora a indústria de biotecnologia promova as sementes transgênicas como solução para a segurança alimentar e a sustentabilidade agrícola, muitos especialistas levantam preocupações sobre seus possíveis impactos ambientais e na saúde humana. Por exemplo, há preocupações com a possibilidade de as sementes GM causarem danos aos ecossistemas, como a perda da diversidade biológica e o surgimento de plantas invasoras resistentes a herbicidas.

Além disso, as implicações para a saúde humana são ainda incertas e controversas. Embora alguns estudos sugiram que os alimentos derivados de culturas transgênicas sejam seguros para consumo humano, outros estudos apontam para a possibilidade de riscos para a saúde, como alergias e resistência a antibióticos.

Portanto, é importante que sejam realizados estudos rigorosos e criteriosos sobre os impactos ambientais e na saúde humana das sementes GM, antes de sua liberação comercial. Além disso, é fundamental que haja transparência e informação disponível para a sociedade, a fim de que todos possam tomar decisões conscientes sobre o consumo de alimentos e a agricultura em geral. (MELO, 2017)

### <span id="page-16-0"></span>2.1.3 Proteção contra pragas e doenças

De acordo com a Organização das Nações Unidas para Agricultura e Alimentação (FAO) em 2015, danos causados por pragas e doenças são responsáveis por uma perda entre 20% e 40% dos rendimentos globais de culturas a cada ano (FAO, 2015).

Para proteger as plantas, são utilizados métodos genéticos, físicos, químicos, culturais e biológicos, com os métodos químicos sendo amplamente usados nas últimas décadas (Ghini; Bettiol, 2000). No entanto, o uso excessivo de produtos químicos tem gerado problemas ambientais e de saúde pública, o que aumentou a necessidade de desenvolver sistemas de cultivo mais sustentáveis e com menos produtos químicos.

Estima-se que cerca de 90% dos pesticidas não atinjam o alvo, sendo dispersados para o meio ambiente e podendo contaminar reservatórios de água (Burbano et al., 2016). Além disso, doenças e pragas na agricultura podem se espalhar de forma epidêmica, já que as plantas cultivadas geralmente possuem uma homogeneidade genética, o que as torna mais suscetíveis a ataques (Bergamin et al., 1995).

Sendo assim, a busca por alternativas mais sustentáveis para proteção das plantas é cada vez mais necessária, visando não só a saúde das plantas, mas também do meio ambiente e da população.

### <span id="page-16-1"></span>2.1.4 Expansão da área utilizada na agricultura

 Desde a revolução verde em 1961, houve um aumento significativo na área utilizada na agricultura em todo o mundo. De acordo com Scolari (2005), em 1961, a agricultura ocupava cerca de 4.513,1 milhões de hectares, representando 34,5% do total de terras existentes no mundo. Em 2000, esse número aumentou para 5.006,56 milhões de hectares, correspondendo a 38,3% do total no mundo. No entanto, esse aumento de terras agrícolas ocorreu em detrimento de florestas naturais e plantadas, com uma redução de 104,06 milhões de hectares.

A população mundial continua a crescer e é projetada para atingir 9,7 bilhões em 2050, aumentando a demanda por alimentos e, consequentemente, a necessidade de expansão da área agrícola. No entanto, Despommier (2009) observa que o aumento necessário na área cultivada para atender às necessidades da população em 2050 seria equivalente ao tamanho do Brasil, o que é inviável.

Nesse contexto, surgem alternativas como as fazendas verticais, que permitem o cultivo de plantas em prédios urbanos. Essa técnica pode ajudar a suprir a falta de áreas agrícolas nas regiões rurais. No entanto, é importante lembrar que essa tecnologia ainda está em desenvolvimento e precisa ser aprimorada para se tornar uma alternativa viável e sustentável (Despommier, 2009).

# <span id="page-17-1"></span>**2.2 Fazendas verticais**

 As fazendas verticais (Figura 1) são instalações projetadas para cultivar alimentos em ambientes controlados e em camadas, aproveitando a área vertical em prédios de múltiplos andares. De acordo com a FAO (2002), o cultivo em ambiente fechado permite uma produção durante todo o ano e proporciona maior resistência a variações climáticas, como secas e inundações. Além disso, as plantações verticais estão protegidas das alterações bruscas de temperatura e umidade, uma vez que estariam em ambientes com condições controladas (TERRY et al., 2005).

<span id="page-17-0"></span>![](_page_17_Picture_3.jpeg)

**Figura 1 - Fazenda vertical** 

**Fonte: SKY GREENS (2014)** 

Esses benefícios permitem a produção de alimentos saudáveis e frescos em áreas urbanas, combatendo a emissão de  $CO<sub>2</sub>$  e favorecendo a sustentabilidade. Além disso, a produção de alimentos em fazendas verticais pode reduzir o desperdício de água potável utilizada pela agricultura, diminuir o uso de fertilizantes e agrotóxicos, uma vez que o controle sobre a qualidade do solo e a quantidade de pragas é maior.

Segundo Despommier (2015), um hectare de fazenda vertical pode ser equivalente a dez a vinte hectares tradicionais baseados no solo, dependendo das espécies de culturas cultivadas. Aproximar a produção de alimentos aos centros consumidores reduz significativamente a quantidade de combustíveis fósseis necessários para entregá-los ao consumidor final e diminui a necessidade de combustíveis fósseis para a produção agrícola.

Além disso, a produção de alimentos em fazendas verticais pode contribuir para a segurança alimentar, colocando os recursos alimentares e hídricos fora daqueles recursos que poderiam ser conquistados através de conflitos entre populações concorrentes em um cenário de escassez (Dubos, 1968). Esse conceito tem o potencial de realizar o que foi visto no passado como quase impossível e altamente impraticável, melhorando a nutrição adequada e a saúde de milhões de pessoas (DESPOMMIER, 2015).

As fazendas verticais têm se destacado como uma solução promissora para a produção de alimentos em áreas urbanas e com espaço limitado. Exemplos notáveis de casos de sucesso ao redor do mundo incluem a AeroFarms (2023), uma das maiores fazendas verticais do mundo localizada em Newark, Nova Jersey, que utiliza técnicas avançadas de cultivo para obter uma produtividade significativamente maior por metro quadrado. A Plenty (2023), sediada em São Francisco, Califórnia, é outra empresa inovadora no campo das fazendas verticais, com foco em fornecer alimentos frescos e saudáveis para comunidades urbanas. A Green Sense Farms (2023), situada em Indiana, nos Estados Unidos, destaca-se por fornecer produtos frescos durante todo o ano, mesmo em climas adversos, por meio de sua fazenda vertical de cultivo hidropônico.

Além desses casos de sucesso nos Estados Unidos, também podemos encontrar exemplos de fazendas verticais ao redor do mundo. A Sky Greens (2023), localizada em Singapura, utiliza um sistema de torres verticais rotativas para cultivar uma variedade de vegetais em um espaço limitado. No campo da inovação israelense, a Vertical Field (2023) desenvolveu fazendas verticais modulares que foram implementadas em várias cidades ao redor do mundo, como Paris, Nova York e Cingapura. No Japão, a Mirai (2023) é uma fazenda vertical líder que utiliza técnicas avançadas de hidroponia para produzir uma ampla variedade de vegetais em Tóquio.

Esses casos de sucesso demonstram o potencial das fazendas verticais em fornecer alimentos frescos, sustentáveis e cultivados localmente, mesmo em áreas urbanas densamente povoadas. Essas inovações na agricultura vertical oferecem uma resposta criativa aos desafios da segurança alimentar e do espaço limitado, mostrando uma abordagem promissora para o futuro da produção de alimentos.

### <span id="page-19-0"></span>**2.3 Dispositivos**

No trabalho em questão, serão utilizados diferentes dispositivos para coleta de dados e controle de processos. Entre eles, destacam-se o microprocessador ESP-32, amplamente utilizado em aplicações de IoT, a placa Raspberry Pi, reconhecida pela sua versatilidade e facilidade de integração, além de diversos sensores para monitoramento de variáveis ambientais como temperatura, pressão, umidade do solo, umidade do ar e luminosidade. A integração desses dispositivos permitirá uma coleta precisa e contínua de dados, além de possibilitar a automação de processos de acordo com as condições ambientais detectadas.

### <span id="page-19-1"></span>2.3.1 ESP-32

O ESP-32 é um microprocessador com Wi-Fi padrão 802.11 b/g/n com a banda de comunicação de 2,4GHz portanto pode suportar uma conexão de até 150 Mbps, *Bluetooth* e *Bluetooth Low Energy* integrado, tendo a capacidade de encaixar em inúmeras aplicações. O mesmo possui dois núcleos físicos de processamento de 32 bits, cuja a frequência de *clock* é ajustável entre 80 MHz a 240 MHz, com uma memória RAM de 520 Kbytes e uma flash de 4MB.

Possui 18 canais para conversor-analógico(ADC) de 12 bits, 10 canais para Input/Output com detecção capacitativa, três canais *Universal asynchronous receiver/transmite* (UART), três canais *Serial Peripheral Interface* (SPI) , dois canais para Inter-Integrated Circuit (I2C), dezesseis canais para PWM, dois conversores digital para analógico (DAC) e dois canais Inter-Integrated Sound (I2S). Contando ainda 4 *Timers/Count* de 64 bits e um *Real Time Count* (RTC) com a capacidade de manter sincronizado o tempo até em *Deep Sleep*, tem grande capacidade para trabalhar com interrupções por tempo.

 O ESP-32 possui inúmeras versões com quantidade de periféricos diferentes entre elas. A versão aplicada nesse projeto foi ESP-WROOM-32. A Figura 2, mostra a pinagem da placa utilizada.

<span id="page-20-0"></span>![](_page_20_Figure_1.jpeg)

![](_page_20_Figure_2.jpeg)

**Fonte: Adaptado de Fernandok (2023)** 

### <span id="page-20-1"></span>2.3.2 RaspBerry Pi 3

A placa Raspberry Pi 3 é uma solução completa de baixo custo e alto desempenho para projetos de computação em pequena escala. Possui um processador Quad-Core ARM Cortex-A53 de 64 bits rodando a 1,2 GHz, combinado com 1 GB de memória RAM, permitindo executar uma ampla variedade de aplicativos e processos em segundo plano.

Além disso, a placa vem equipada com uma GPU *VideoCore* IV integrada que suporta resoluções de até 1080p via HDMI, tornando-a ideal para aplicações de vídeo e multimídia. Também possui conectividade Wi-Fi nos padrões B, G e N (802.11n) e *Bluetooth* 4.1 LE (*Low Energy*), permitindo que a placa seja facilmente conectada a dispositivos externos sem a necessidade de cabos adicionais.

A Raspberry Pi 3 também conta com 40 pinos GPIO, que permitem a conexão de uma grande variedade de periféricos, como sensores, motores e *displays*. Além disso, a placa possui

4 portas USB 2.0, slot para cartão micro SD para instalação do sistema operacional, interface de câmera (CSI) e de *display* (DS1), e porta ethernet para conexão com a rede.

Com a Raspberry Pi 3, é possível criar desde sistemas de automação residencial até servidores web e *clusters* de computadores. É uma escolha popular para projetos de robótica e Internet das Coisas, graças à sua alta flexibilidade e poder de processamento. Na Figura 3, é apresentada a placa juntamente com seus periféricos.

![](_page_21_Figure_2.jpeg)

<span id="page-21-0"></span>![](_page_21_Figure_3.jpeg)

**Fonte: Adaptado de RASPBERRY (2015)** 

### <span id="page-22-1"></span>2.3.3 Sensor de temperatura BMP280

O BMP280 é um sensor de pressão atmosférica e temperatura altamente preciso e eficiente em termos de energia, com uma precisão de medição de pressão de ±1 hPa e uma precisão de medição de temperatura de ±1°C. Ele usa uma tecnologia de compensação de temperatura avançada para fornecer leituras de pressão e temperatura altamente precisas. Além disso, o sensor é capaz de detectar mudanças sutis na pressão atmosférica, tornando-o útil para aplicações meteorológicas e de previsão do tempo.

O sensor BMP280 também é muito versátil em termos de comunicação de dados, permitindo tanto a comunicação I2C quanto a SPI. Além disso, ele é capaz de fornecer dados de pressão e temperatura em diferentes formatos, como pascal, hectopascal, milibar ou polegadas de mercúrio (para pressão), e graus Celsius ou Fahrenheit (para temperatura).

<span id="page-22-0"></span>Vale destacar que o BMP280 é um sensor relativamente pequeno e econômico, o que o torna uma escolha popular para projetos de IoT e outras aplicações que exigem medição precisa de pressão e temperatura em um pacote compacto e de baixo custo. Podemos visualizar o sensor, apresentado na Figura 4.

![](_page_22_Figure_4.jpeg)

**Figura 4 - BMP280** 

**Fonte: Adaptado de ARDUINO (2017)** 

<span id="page-22-2"></span>2.3.4 Sensor de umidade do solo HL-69

O sensor de umidade do solo HL-69 é um sensor capacitivo que detecta a umidade do solo através da variação da capacitância entre seus dois eletrodos metálicos. Ele é alimentado por uma tensão entre 3,3 V e 5 V e sua saída é analógica, variando entre 0 e a tensão de alimentação. O sensor é altamente sensível e pode detectar umidade em uma ampla faixa de solo, tornando-o ideal para uso em projetos de jardinagem, agricultura e irrigação. O HL-69 é capaz de detectar umidade do solo em uma faixa de 0 a 100%, com uma precisão de 5%. Ele também é capaz de medir a temperatura do solo, o que permite uma melhor compreensão das condições de crescimento das plantas. A Figura 5 abaixo mostra o sensor de umidade do solo  $HI - 69$ 

#### **Figura 5 - HL -69**

<span id="page-23-0"></span>![](_page_23_Picture_1.jpeg)

**Fonte: Adaptado de ELETROGATE (2019)** 

<span id="page-23-2"></span>2.3.5 Sensor de umidade no Ar DHT-22

O sensor de umidade do ar DHT-22, também conhecido como AM2302, é um sensor digital que utiliza um único pino de dados para comunicação e tem uma capacidade de medição mais avançada do que outros sensores de umidade. Além disso, ele é capaz de medir a temperatura com alta precisão e resolução, tornando-o uma ótima escolha para muitas aplicações.

A precisão de medição de umidade do DHT-22 é de 2% e pode medir umidade relativa na faixa de 0 a 100%. Já a precisão da medição de temperatura é de 0,5°C, com uma faixa de medição de -40 a 80°C. O sensor tem um tempo de resposta rápido de 2 segundos e é alimentado com uma tensão de 3 V a 5 V, com um consumo máximo de 2 mA durante o uso e 100 uA em *standby*.

<span id="page-23-1"></span>O DHT-22 utiliza um protocolo de comunicação de um único fio, tornando-o fácil de usar em projetos com microcontroladores e microprocessadores, como o Raspberry Pi. O sensor é apresentado na Figura 6 e pode ser utilizado em diversas aplicações, como em sistemas de controle de temperatura e umidade em ambientes internos, controle de umidificadores, entre outros.

![](_page_23_Figure_7.jpeg)

![](_page_23_Figure_8.jpeg)

**Fonte: Adaptado de FILIPEFLOP (2019)**

### <span id="page-24-1"></span>2.3.6 Bomba d'agua EL-P310

A bomba d'água EL-P310 é uma opção econômica e eficiente para projetos que envolvem o transporte de líquidos. Além de sua potência máxima de 3 W e vazão máxima de 220 litros por hora, ela é equipada com uma entrada e saída de água com diâmetros de 8mm, tornando-a compatível com uma variedade de mangueiras. Além disso, a bomba possui uma altura máxima de bombeamento de 60 cm, o que a torna adequada para uso em pequenos projetos de irrigação ou circulação de água em aquários, por exemplo. A sua tensão de bivolt (127 v ou 220 v) permite que ela seja utilizada em diferentes locais. A Figura 7 apresenta a aparência da bomba d'água EL-P310.

<span id="page-24-0"></span>**Figura 7 - Bomba d'agua**

![](_page_24_Picture_3.jpeg)

**Fonte: Adaptado de MERCADO LIVRE (2022)** 

### <span id="page-24-2"></span>2.3.7 Modulo Relé 5 V

O módulo relé de 5 V é um dispositivo eletrônico que permite o controle de cargas elétricas através de um microcontrolador ou microprocessador. Ele é projetado para ser facilmente integrado em projetos eletrônicos e possui um relé que é capaz de controlar cargas de até 220 Vac, com uma corrente nominal de 71,4 mA. O relé possui uma saída de 250 Vac que pode suportar uma corrente de até 10 A e uma saída de 127 Vac que pode suportar uma corrente de 15 A.

Esse módulo, como mostrado na Figura 8, é utilizado por já conter um diodo para proteção de corrente inversa e um transistor para o controle pelo microprocessador de forma isolada, garantindo assim a proteção das portas do microprocessador e o mínimo necessário para que o relé possa trabalhar de forma correta. O módulo relé é amplamente utilizado em automação residencial, controle de dispositivos elétricos, controle de motores, entre outras aplicações. Além disso, ele é facilmente acionado por sinais digitais de baixa tensão, tornandoo uma opção viável para ser utilizado em projetos com microcontroladores.

#### **Figura 8 - Modulo Relé**

![](_page_25_Picture_1.jpeg)

#### **Fonte: Adaptado de FILIPEFLOP (2019)**

### <span id="page-25-1"></span><span id="page-25-0"></span>**2.4 Sistema**

Para integrar os dispositivos e garantir o funcionamento adequado, será implementado um sistema baseado em duas linguagens distintas: C++ para programação do ESP-32, e Javascript para o desenvolvimento do microserviço back-end e do front-end. Um microserviço é uma abordagem arquitetural que consiste em desenvolver um sistema como uma coleção de pequenos serviços independentes, cada um executando uma única função específica. O microserviço back-end será responsável por coletar e processar os dados dos sensores, acionar a bomba d'água e o módulo relé para controlar a irrigação, além de enviar notificações para o usuário, permitindo um monitoramento remoto e eficiente do sistema. A utilização das linguagens C++ e Javascript proporciona uma integração eficiente e versátil, além de possibilitar a criação de interfaces gráficas de fácil utilização para o usuário final.

#### <span id="page-25-2"></span>2.4.1 Linux/Debian

O GNU/Linux é um sistema operacional de código aberto, desenvolvido pelo projeto GNU, criado por Richard Stallman, distribuído sob a licença publica GPL, por ser de código aberto, o mesmo se torna flexível e estável com várias adaptações e correções feitas de forma mais rápida. O GNU/Linux possui várias distribuições pelo mundo, ao qual empresas desenvolveram em cima de código base do sistema operacional alterando algumas funções, *apps* ou interface gráfica, umas das mais conhecidas é o Ubuntu. (VIVA O LINUX, 2022)

Em 1984, o projeto GNU, tinha como objetivo a criação de um sistema operacional livre, ao longo de 5 anos o projeto já tinha criado a maioria dos programas essenciais para um sistema operacional, mas faltava o *kernel*. Em 1992 Linus Torvalds criador do *kernel* Linux, se une ao projeto GNU, criando assim o sistema operacional GNU/Linux. (4LINUX, 2022)

O kernel Linux é o coração do sistema operacional, responsável por gerenciar os recursos do hardware, como processador, memória e dispositivos de entrada/saída. É um kernel de código aberto, o que significa que seu código-fonte está disponível para qualquer pessoa modificar e distribuir.

Para esse trabalho, foi utilizada a distribuição Debian. A distribuição Debian, baseada no kernel Linux, é uma das mais antigas e tradicionais, possuindo um grande repositório de aplicativos e pacotes básicos. Além disso, ela serve como base para inúmeras outras distribuições, demonstrando sua influência e importância no ecossistema Linux. (TECHTUDO, 2022)

O Debian foi escolhido por ser umas das distribuições mais estáveis e seguras do mercado, utilizada pelas maiores empresas do mundo como o sistema operacional dos servidores. Essa distribuição possui interface gráfica, mais que não foi utilizada para esse trabalho, a fim de diminuir os recursos necessários para rodar o sistema operacional e ter o mínimo possível de aplicações, tornando assim um sistema operacional de alta *performance* e baixo consumo de recursos. (DEBIAN, 2022)

### <span id="page-26-0"></span>*2.4.2 Containers*

Os *containers* são uma forma de virtualização de sistemas operacionais a nível de Sistemas Operacionais (SO), em que os recursos são compartilhados entre as aplicações. Ao contrário das máquinas virtuais, que virtualizam o *hardware*, os *containers* isolam os processos do sistema e compartilham o *kernel* do *host*. Isso significa que é possível criar várias instâncias de aplicações em um mesmo servidor, sem comprometer o desempenho ou a estabilidade do sistema. Para ilustrar, enquanto a criação de 5 máquinas virtuais de 2 GB de RAM exigiria uma máquina de origem com pelo menos 10 GB de RAM, com *containers* a máquina de origem precisa ter apenas 2 GB, já que a memória é compartilhada entre todos os *containers*. (GTA UFRJ, 2022).

Uma das principais vantagens do uso de *containers* é a possibilidade de isolamento das aplicações em imagens independentes do sistema operacional de origem e das bibliotecas da máquina hospedeira. Isso garante maior segurança e flexibilidade no desenvolvimento e implantação de aplicações, uma vez que cada imagem é autocontida e independente. (RED HAT, 2022).

Uma das principais vantagens dos *containers* é a portabilidade, ou seja, a capacidade de executar o mesmo *software* em diferentes plataformas e ambientes sem precisar fazer modificações. Isso é possível porque os *containers* encapsulam todo o ambiente de execução necessário para a aplicação funcionar corretamente, como as bibliotecas, as dependências e as configurações.

Outra vantagem é a escalabilidade, que permite aumentar ou diminuir o número de *containers* de forma rápida e fácil, de acordo com a demanda da aplicação. Isso é feito por meio de orquestradores de *containers*, como o Kubernetes, que gerenciam a criação, o monitoramento e o balanceamento de carga dos *containers* em vários *hosts*.

Além disso, os containers são muito utilizados em dev-ops, que é a integração entre as equipes de desenvolvimento e operações de uma empresa. Dev-ops busca agilizar e automatizar o processo de desenvolvimento e implantação de software, promovendo uma colaboração mais eficiente e contínua entre essas equipes. Os containers permitem criar e testar ambientes de desenvolvimento e produção de forma rápida e fácil, reduzindo os erros e os custos associados. Com os containers, é possível ter um ambiente de desenvolvimento idêntico ao de produção, o que facilita a detecção e correção de bugs, além de garantir uma implantação consistente e confiável do software. A utilização de containers no contexto do dev-ops contribui para a agilidade, a padronização e a qualidade no ciclo de vida do software.

Por fim, é importante destacar que existem várias tecnologias de *containers* disponíveis, como o Docker, o LXC, o OpenVZ, o Podman, entre outros, cada uma com suas características e funcionalidades específicas.

# <span id="page-27-0"></span>2.4.3 Kubernetes

O Kubernetes é uma plataforma de código aberto para orquestração de *containers* que foi desenvolvida originalmente pela Google ao longo de 15 anos de experiência em cargas de trabalho internas. Lançado em 2014, o Kubernetes se tornou rapidamente a ferramenta de gerenciamento de *containers* mais utilizada em todo o mundo, com uma grande comunidade contribuindo para seu desenvolvimento contínuo. (GOOGLE CLOUD, 2022)

Com a ampla adoção de *containers* entre as maiores empresas do mundo, o Kubernetes se tornou essencial para gerenciar e automatizar o processo de execução desses *containers*. Com a orquestração automática dos *containers*, é possível aumentar a confiabilidade e reduzir o tempo e os recursos necessários para as operações diárias. Além disso, o Kubernetes permite a criação de *Clusters* de microsserviços de forma elástica e automatizada, terceirizando o controle do sistema. (VMWARE, 2022)

O Kubernetes é responsável por monitorar as aplicações em execução em um ambiente de container e, caso necessário devido à demanda de carga, escalá-las para baixo, disponibilizando recursos da máquina quando o fluxo de processos é baixo, ou para cima, criando novas réplicas da aplicação quando o fluxo de processos é alto. Essa automação de escalabilidade torna o Kubernetes uma ferramenta essencial para a criação e gestão de ambientes de *containers*.

Algumas das maiores empresas do mundo, como Adidas, Booking.com, IBM e Spotify, entre outras, utilizam o Kubernetes em suas infraestruturas de tecnologia. (KUBERNETES, 2022)

É importante ressaltar que o Kubernetes também oferece diversas outras funcionalidades, como a facilidade na implementação de políticas de segurança, gestão de armazenamento, provisionamento de recursos e muito mais. Tudo isso torna o Kubernetes uma ferramenta completa e robusta para a gestão de ambientes de *containers* em produção

### <span id="page-28-0"></span>2.4.4 PostgreSQL

O PostgreSQL, também conhecido como Postgres, é um dos Sistemas Gerenciadores de Bancos de Dados (SGBDs) mais populares do mundo, sendo amplamente utilizado em grandes empresas e organizações. Trata-se de um *software* de código aberto e gratuito com estrutura de objeto-relacional, o que significa que ele combina características de bancos de dados relacionais e orientados a objetos.

Desenvolvido pela Universidade da Califórnia em Berkeley, o PostgreSQL é mantido por uma comunidade ativa de desenvolvedores e usuários. Ele oferece uma alta estabilidade e uma ampla gama de recursos avançados, incluindo suporte a transações ACID, integridade referencial, indexação de texto completo e replicação de dados. Além disso, sua arquitetura modular e extensível permite que ele seja facilmente adaptado às necessidades específicas de cada aplicação.

Devido ao seu código aberto e à sua rica comunidade de usuários e desenvolvedores, o PostgreSQL possui um baixo custo de desenvolvimento e manutenção em comparação com outros SGBDs comerciais. Como resultado, ele é amplamente utilizado em aplicações críticas de missão, incluindo finanças, saúde, governo, *e-commerce* e muito mais. (DEVMEDIA, 2022)

### <span id="page-29-0"></span>*2.4.5 Front-end*

O *front-end* é a parte do site responsável por criar a interface visual e as interações com o usuário, utilizando tecnologias como HTML, CSS e Javascript (ALURA, 2022). Neste trabalho, será utilizado o *framework* React JS para a implementação da interface gráfica. O React JS, desenvolvido pelo Facebook, tem como foco facilitar o desenvolvimento de aplicações web por meio da abstração do código em componentes, tornando a aplicação mais interativa e dinâmica. Segundo o site "Built With", atualmente existem mais de 11 milhões de sites desenvolvidos utilizando React, sendo 260 mil deles brasileiros (REACT JS, 2022). Com a utilização do React JS, espera-se criar uma interface de usuário moderna e responsiva para o sistema em desenvolvimento.

# <span id="page-29-1"></span>*2.4.6 Back-end*

O *back-end* é a camada responsável pela lógica de negócios e comunicação com o banco de dados, sendo essencial para a integração e funcionamento da aplicação como um todo. Diversas tecnologias podem ser utilizadas para o desenvolvimento do *back-end*, como PHP, Java, Python e JavaScript, sendo essa última a escolhida para o traalho em questão. (ALURA, 2022)

O *framework* Node JS é uma das principais opções para o desenvolvimento de *back-end* em JavaScript, baseado na tecnologia de interpretador v8 do Google, e conhecido por sua alta flexibilidade e eficiência computacional. Graças a sua arquitetura *single-threaded* e sua capacidade de executar códigos JavaScript fora do navegador, o Node JS consegue operar com poucos recursos e, consequentemente, permite que mais réplicas do mesmo código possam ser executadas em paralelo, aumentando a estabilidade e disponibilidade da aplicação. (NODE JS, 2022)

Além disso, o Node JS conta com uma vasta comunidade de desenvolvedores que contribuem com pacotes e módulos, ampliando as possibilidades de desenvolvimento e aprimoramento da aplicação. E, por ser escrito na mesma linguagem utilizada no *front-end* (JavaScript), o Node JS proporciona uma maior facilidade de comunicação entre as camadas da aplicação, tornando-se uma das principais escolhas para desenvolvimento de *back-end*.

### <span id="page-30-0"></span>**3 METODOLOGIA**

A arquitetura do sistema foi projetada com foco em modularidade, permitindo o monitoramento de múltiplos pontos dentro da fazenda vertical, com isso, o trabalho tem as características necessárias para se colocar tanto em solo como aplicar o mesmo em cultivos verticais.

### <span id="page-30-1"></span>**3.1 Estrutura física do cultivo**

Para a realização do cultivo, foi empregada uma estrutura física composta por duas caixas de substrato com dimensões de 15x30 cm cada. Cada caixa da estrutura está equipada com um módulo individual, que se conecta ao roteador principal e envia as informações coletadas para o servidor.

### <span id="page-30-2"></span>**3.2 Concepção da arquitetura do sistema eletrônico**

O módulo, representado na Figura 9, é composto por vários componentes eletrônicos essenciais. Ele utiliza um microcontrolador ESP-32 como o cérebro principal do sistema. Além disso, inclui um sensor de pressão atmosférica BMP-280, um sensor de temperatura e umidade DHT-22, um sensor de umidade do solo HL-69, um relé de controle e uma bomba d'água.

Os sensores mencionados são responsáveis por capturar dados do ambiente. Esses dados são então transmitidos para o ESP-32, que atua como o centro de processamento e controle do módulo. O ESP-32, por sua vez, está conectado ao roteador para estabelecer uma conexão com o servidor.

O ESP-32 atualiza regularmente as informações coletadas pelos sensores para o servidor, permitindo um monitoramento remoto em tempo real. Além disso, o módulo também é capaz de atuar de forma autônoma com base nos dados recebidos. Por exemplo, caso seja necessário fornecer água para a caixa de substrato, o ESP-32 aciona o relé, que por sua vez aciona a bomba d'água, realizando o fornecimento de água de forma automatizada.

Em resumo, esse módulo é projetado para coletar dados ambientais, transmiti-los para um servidor e, se necessário, controlar a bomba d'água para fornecer água à caixa de substrato, permitindo um sistema automatizado de monitoramento e irrigação.

<span id="page-31-0"></span>![](_page_31_Figure_0.jpeg)

**Figura 9 - Módulo** 

### **Fonte: Autoria própria (2023)**

A Figura 10. demonstra que podem ter vários módulos conectados ao mesmo roteador, permitindo a expansão do sistema conforme necessário. No entanto, é preciso considerar que o limite de dispositivos conectados a um roteador específico está diretamente relacionado à capacidade máxima desse roteador. Cada roteador tem uma quantidade limite de dispositivos que pode suportar simultaneamente, e é necessário respeitar essa limitação para garantir um funcionamento adequado e estável do sistema.

<span id="page-31-1"></span>![](_page_31_Figure_4.jpeg)

![](_page_31_Figure_5.jpeg)

**Fonte: Autoria própria (2023)** 

Ao interconectar roteadores, como mostrado na Figura 11, é possível criar uma rede maior e mais abrangente, na qual cada roteador pode lidar com um grupo adicional de dispositivos. Dessa forma, a limitação de dispositivos conectados a um único roteador pode ser significativamente aumentada, tornando praticamente infinitas as possibilidades de conexão.

 Ao utilizar essa abordagem de múltiplos roteadores, você pode facilmente adicionar e gerenciar uma quantidade maior de módulos e dispositivos, permitindo uma expansão flexível do sistema para atender às suas necessidades específicas.

<span id="page-32-0"></span>![](_page_32_Figure_2.jpeg)

**Figura 11 - Múltiplos roteadores** 

**Fonte: Autoria própria (2023)** 

Portanto, o número de dispositivos necessários neste trabalho não é um fator limitador, o que reforça a ideia de modularidade do sistema. Para a realização dos testes, foi utilizado apenas um roteador.

# <span id="page-32-1"></span>**3.3 Projeto dos nós da rede**

Como demonstrado nas Figura 9,10 e 11, os nós foram projetados para atender à necessidade de monitoramento e controle de inúmeros pontos dentro da fazenda vertical. A rede foi formada por três componentes principais: (i) o módulo, que consiste em um microprocessador ESP32 responsável pelo controle dos atuadores e leitura dos sensores em uma determinada área de um setor localizado em um andar da fazenda vertical; (ii) o roteador,

utilizado para conectar os módulo ao servidor e permitir a expansão da quantidade de módulos de forma quase infinita, criando inúmeros nós na rede; (iii) o servidor, composto por um Raspberry Pi, responsável por enviar informações para o *site* e apresentá-las ao usuário, além de receber alterações de parâmetros feitas pelo usuário e enviá-las para os módulos.

Dessa forma, a arquitetura da rede é modular e escalável, permitindo que novos módulos possam ser adicionados facilmente sem prejudicar o desempenho da rede. Além disso, o uso do servidor Raspberry Pi garante uma comunicação eficiente entre os módulos e o *site*, fornecendo ao usuário informações atualizadas e precisas sobre as condições da fazenda vertical.

# <span id="page-33-2"></span>**3.4 Projeto e implementação**

### <span id="page-33-3"></span>3.4.1 Módulos (ESP-32)

A programação dos Módulos (ESP-32) foi realizada em linguagem C++, onde foram criadas todas as classes necessárias para a execução do *script* dos nós. As etapas de funções do *script* podem ser visualizadas nas imagens a seguir (Figuras 12 e 13), que apresentam todo o processo de programação.

<span id="page-33-0"></span>![](_page_33_Figure_5.jpeg)

![](_page_33_Figure_6.jpeg)

![](_page_33_Figure_7.jpeg)

<span id="page-33-1"></span>![](_page_33_Figure_8.jpeg)

**Fonte: Autoria própria (2022)** 

 Na etapa de inicialização do ESP-32, mostrada na Figura 12, ocorre a leitura dos dados de configuração armazenados em sua memória flash. Caso seja a primeira vez que o ESP-32 é inicializado, ele cria um "*Access Point*" para que o usuário possa se conectar através do WiFi e configurar a rede, incluindo o nome da rede, a senha e o endereço IP do servidor. Ao salvar as informações, o ESP-32 é reiniciado.

Com as configurações estabelecidas, o ESP-32 se conecta à rede e envia seu MAC e IP atual para o servidor, para que possa ser localizado quando necessário. Em seguida, o ESP-32 inicia o "Web Server" para receber solicitações através do protocolo HTTP. Esse processo é ilustrado na Figura 13.

O ESP-32 está programado para receber solicitações do servidor, as quais podem ser de atualização de alguma configuração, como demonstrado na Figura 14, ou solicitação para obter o valor do sensor naquele exato momento, como exemplificado na Figura 15. Essas solicitações são recebidas através do protocolo HTTP pelo Web Server, que está em execução no ESP-32. Com base nessas solicitações, o ESP-32 pode atualizar o estado de seus atuadores, ler o valor de seus sensores e enviar as informações de volta para o servidor. Esse processo é ilustrado na Figura 15.

<span id="page-34-0"></span>![](_page_34_Figure_3.jpeg)

**Figura 14 - Solicitação de atualização** 

**Fonte: Autoria própria (2022)** 

![](_page_34_Figure_6.jpeg)

![](_page_34_Figure_7.jpeg)

<span id="page-34-1"></span>**Figura 15 - Solicitação de leitura do sensor** 

**Fonte: Autoria própria (2022)** 

Após conectar-se na rede e iniciar o Web Server, o ESP-32 inicializa o agendamento de envio dos dados dos sensores (Figura 16), conhecido como '*scheduler*', baseando-se no arquivo de configuração de cada sensor. Nessa etapa, o sensor pode estar configurado como desativado ou ativo, podendo ter um intervalo de tempo definido entre cada '*scheduler*' e entre as leituras realizadas Figura 17.

<span id="page-35-1"></span><span id="page-35-0"></span>![](_page_35_Figure_1.jpeg)

![](_page_35_Figure_2.jpeg)

![](_page_35_Figure_3.jpeg)

Além disso, a configuração do tempo entre leituras e do intervalo de agendamento permite uma melhor adaptação aos diferentes tipos de sensores. Por exemplo, se um sensor requer um tempo mínimo entre leituras para evitar interferências, o tempo entre leituras pode ser configurado de acordo com suas especificações. E o intervalo de agendamento pode ser ajustado para permitir que o servidor receba leituras com a frequência necessária para a aplicação. Se o intervalo de agendamento for definido como 10 segundos, por exemplo, o servidor receberá uma leitura do sensor a cada 10 segundos. No entanto, se um sensor não estiver em uso ou precisar de manutenção, ele pode ser facilmente desativado e o agendamento será desativado automaticamente.

### <span id="page-36-0"></span>3.4.2 Raspberry

A Raspberry Pi utilizou o sistema operacional Linux Debian 11 sem interface gráfica para maximizar o desempenho e a disponibilidade de recursos. Para gerenciar os componentes do servidor de forma automatizada, foi implementado um *cluster* Kubernetes, responsável por orquestrar os *containers* que executam os microsserviços *back-end*, banco de dados Postgres e o serviço que coleta os dados dos sensores das tarefas agendadas do ESP-32. Além disso, a Raspberry Pi contém um *front-end* desenvolvido com base no *framework* React Js, permitindo que o usuário visualize e gerencie as informações coletadas pelos nós da rede.

<span id="page-36-1"></span>3.4.3 Banco de dados Postgres

O banco de dados é composto por quatro tabelas principais: "*slaves*", "*sensors*", "*sensor\_readings*" e "*system\_logs*".

A tabela "*slaves*" armazena informações sobre cada nó do sistema, incluindo o seu endereço MAC e IP, bem como informações de configuração, como intervalo de leitura e status (ativado/desativado).

A tabela "*sensors*" armazena informações sobre cada sensor disponível no sistema, incluindo um identificador único, nome e tipo de sensor.

A tabela "*sensor\_readings*" armazena informações sobre os valores dos sensores lidos em cada leitura, incluindo o identificador do sensor, o valor lido, o horário da leitura e o endereço IP do nó que realizou a leitura.

Por fim, a tabela "*system\_logs*" é responsável por armazenar eventos relevantes do sistema, como falhas de conexão, erros de leitura e outras informações importantes de depuração.

Todas as tabelas estão relacionadas entre si por chaves estrangeiras e foram projetadas para serem eficientes e escaláveis, permitindo que o sistema possa lidar com grandes volumes de dados de sensores com facilidade.

### <span id="page-36-2"></span>3.4.4 Microsserviços (*back-end*)

O *back-end* foi projetado para atender aos requisitos de alta disponibilidade, resposta rápida e estabilidade. Para isso, optou-se por dividir o *back-end* em dois microsserviços: um para obter as respostas provenientes das tarefas do ESP-32 e outro para realizar a integração com o *front-end*.

O microsserviço responsável por receber as informações do ESP-32 possui apenas uma rota para que o ESP-32 envie as informações dos sensores juntamente com seu MAC, a fim de identificar a qual nó o sensor pertence. Esse microsserviço requer poucos recursos e apresenta alto desempenho, pois sua função é apenas obter os dados dos sensores e salvá-los no banco de dados. Por ser um serviço crítico, sua prioridade é a mais alta possível, garantindo, assim, que o Kubernetes mantenha a disponibilidade desse microsserviço em até 99,99%. Caso a quantidade de solicitações seja maior do que a quantidade de réplicas do microsserviço em execução, o Kubernetes aumentará automaticamente a quantidade de réplicas. Caso seja necessário reduzir o consumo de recursos, o Kubernetes diminuirá a réplica do microsserviço de integração com o *front-end*, uma vez que sua prioridade é inferior. Essa estratégia garante que o microsserviço responsável por obter as informações do ESP-32 tenha alta disponibilidade e obtenha todos os dados provenientes do ESP-32.

O microsserviço responsável por alimentar o *front-end* possui rotas para listar os nós, alterar as configurações dos nós, gerar gráficos dos sensores, entre outras tarefas. Por não ser um serviço crítico e por haver recursos limitados na Raspberry, é possível ocorrer indisponibilidade desse serviço caso a quantidade de solicitações para salvar informações dos ESP-32 seja alta.

### <span id="page-37-0"></span>3.4.5 Página *Front-end*

O *Front-end* é a camada responsável pela interface com o usuário, apresentando as informações de forma visual e interativa. Para isso, é necessário armazenar e trocar informações com outros dispositivos conectados pelas *World Wide Web* (www) que normalmente implementa um protocolo chamado *HyperText Transfer Protocol* (HTTP). O navegador faz uma solicitação ao servidor web para acessar uma página utilizando o protocolo HTTP e então o servidor transmite os dados da página de volta para o cliente que fez a requisição, o navegador interpreta esses dados e monta a página para o usuário (MDN, 2019).

Em geral, um servidor WEB executa um *software* que pode ser livre (Apache, Nginx) ou pago (Microsoft IIS), que chama uma página estática quando o conteúdo é sempre o mesmo ou dinâmica que o conteúdo depende de valores de banco de dados (OLIVEIRA, 2016).

Para esse projeto, será utilizado o servidor Apache, que foi criado em 1995 por Rob McCool e é o mais bem-sucedido servidor web livre existente (CANALTECH, 2018). Possui uma distribuição sob licença GNU, podendo ser estudado e modificado por qualquer pessoa. Mesmo sendo gratuito, possui uma grande estabilidade e uma boa diversidade de ferramentas e recursos que podem ser utilizados. Um computador com processador Pentium e 64MB de memória RAM já seria o suficiente para rodar o servidor.

O servidor Apache ficará responsável por disponibilizar o *site* estático gerado a partir do *framework* React Js, que é uma biblioteca JavaScript de código aberto utilizada para construir interfaces de usuário (REACT, 2023).

#### <span id="page-38-0"></span>**3.5 Teste do protótipo do sistema**

Para testar o protótipo do sistema, foi construída uma estrutura em escala reduzida com dois andares, onde cada andar contará com sensores e um microcontrolador (slave) conectado via WiFi a um roteador, enviando os dados para a placa Raspberry Pi, conectada na mesma rede. Esses dados foram utilizados para alimentar uma página web que mostrará informações e históricos dos sensores por meio de gráficos. Além disso, é possível alterar os parâmetros de controle por meio da página web, que enviará esses dados para o microcontrolador (slave) por meio do master, possibilitando o controle dos andares.

Para a realização dos testes, será escolhido o plantio de alface, que é um cultivo precoce e pode ser colhido em até dois meses. Será criada uma comparação entre um cultivo sem controle (SC) e um com controle (CC) dos parâmetros ambientais em um dos andares. Dessa forma, foi possível verificar a eficácia do sistema em garantir um ambiente propício para o cultivo da alface e, assim, avaliar sua aplicabilidade em outras culturas.

Para a realização dos testes, foram considerados aspectos como a precisão dos sensores, a estabilidade da conexão WiFi, a capacidade do sistema de controle em manter os parâmetros ambientais adequados, além da qualidade e eficiência da página web desenvolvida.

### <span id="page-38-1"></span>**4 RESULTADOS**

Os resultados do sistema são apresentados nas Figuras 18 a 26, que mostram informações e configurações dos nós conectados à rede, dados dos sensores de altitude, pressão, temperatura, umidade do ar e umidade do solo, além de um gráfico com o histórico dos valores lidos por cada sensor.

A Figura 16 apresenta uma lista com todos os nós conectados à rede, onde é possível ver o status de cada um e filtrar por algum nó específico.

![](_page_39_Picture_44.jpeg)

<span id="page-39-0"></span> **Figura 18 - Tela inicial** 

**Fonte: Autoria própria (2022)** 

Ao clicar em um nó na lista, as Figuras 19, 20 e 21 mostram informações e configurações específicas para cada nó. Na Figura 19, é possível alterar a conexão do nó, o que permite a modificação do nome ou senha do Wi-Fi sem a necessidade de reconfigurar completamente o dispositivo.

**Figura 19 - Configuração do dispositivo** 

<span id="page-39-1"></span>![](_page_39_Picture_45.jpeg)

**Fonte: Autoria própria (2022)** 

Na Figura 20, as configurações de leitura dos sensores e do atuador de controle de água para o solo podem ser alteradas. Por fim, na Figura 21, um gráfico exibe o histórico dos valores lidos pelos sensores.

<span id="page-40-0"></span>

| <b>FAZENDA VERTICAL</b> |                                                                                      |           |                                        |                                          |                                            |                  | Duane Oliveira v |
|-------------------------|--------------------------------------------------------------------------------------|-----------|----------------------------------------|------------------------------------------|--------------------------------------------|------------------|------------------|
|                         | Nó: A-001<br>Nó localizado na torre A no andar 1<br>CONFIGURAÇÕES<br><b>SENSORES</b> | HISTÓRICO |                                        |                                          |                                            |                  |                  |
|                         | <b>BMP Temperatura</b>                                                               | Ativo     | Intervalo entre leituras<br>1000       | - Intervalo entre as tarefas-<br>1000    | - Ultima leitura<br>$\mathbb{C}^*$<br>25.2 | <b>ATUALIZAR</b> |                  |
|                         |                                                                                      |           | ms                                     | ms                                       |                                            |                  |                  |
|                         | <b>BMP Altitude</b>                                                                  | Ativo     | Intervalo entre leituras<br>1000<br>ms | Intervalo entre as tarefas<br>1000<br>ms | Ultima leitura<br>542<br>m                 | <b>ATUALIZAR</b> |                  |
|                         | <b>BMP Pressão</b>                                                                   | Ativo     | Intervalo entre leituras<br>1000<br>ms | Intervalo entre as tarefas<br>1000<br>ms | Ultima leitura<br>Pa<br>94587              | <b>ATUALIZAR</b> |                  |
|                         | DHT11 Temperatura                                                                    | Ativo     | Intervalo entre leituras<br>1000<br>ms | Intervalo entre as tarefas<br>1000<br>ms | Ultima leitura<br>$\mathbb{C}^*$<br>23.5   | <b>ATUALIZAR</b> |                  |
|                         | DHT11 Humidade                                                                       | Ativo     | Intervalo entre leituras<br>1000<br>ms | Intervalo entre as tarefas<br>1000<br>ms | Ultima leitura<br>$\%$<br>72.5             | <b>ATUALIZAR</b> |                  |
|                         | Humidade do solo                                                                     | Ativo     | Intervalo entre leituras<br>1000<br>ms | Intervalo entre as tarefas<br>1000<br>ms | Ultima leitura<br>$C^c$<br>1260            | <b>ATUALIZAR</b> |                  |
|                         | Controle de H. do solo                                                               | Ativo     | Valor médio<br>1200                    | Delta.<br>100                            |                                            |                  |                  |
|                         |                                                                                      |           |                                        |                                          |                                            |                  |                  |

**Figura 20 - Configuração dos sensores** 

**Fonte: Autoria própria (2022)** 

<span id="page-40-1"></span>![](_page_40_Figure_4.jpeg)

**Figura 21 - Gráfico da umidade do solo controlada** 

**Fonte: Autoria própria (2022)** 

As Figuras 22 e 23 representam os sensores de altitude e pressão obtidos a partir do módulo BMP-280. É possível notar que os gráficos de altitude e pressão são inversamente proporcionais, já que o BMP-280 captura apenas a pressão atmosférica e temperatura, e utilizando a expressão mostrada no texto, é possível obter a altitude a partir da pressão.

$$
P(z) = P_0 * \exp\left(\frac{-z}{\frac{R*T}{M*g}}\right)
$$

P0 é pressão a nível do mar = 101325 Pa; z a altitude a ser encontrada; R a constante dos gases 8,23J/K/mole; T temperatura média do ar; M massa molecular do ar 0,025kg; g é aceleração da gravidade 9,8m/s/s;

Por tanto para uma pressão de 94500 hPa e uma temperatura de 20ºC tem como resultado aproximadamente 550m, já para uma altitude de 500 metros temos um valor de pressão próximo a 95400 hPa. Os valores resultantes da conversão de pressão em altitude pelo sensor BMP-280 podem ser observados na Figura 23

<span id="page-41-0"></span>![](_page_41_Figure_4.jpeg)

**Figura 22 - BMP Altitude** 

**Fonte: Autoria própria (2022)** 

![](_page_42_Figure_0.jpeg)

<span id="page-42-0"></span>![](_page_42_Figure_1.jpeg)

#### **Fonte: Autoria própria (2022)**

A Figura 24 representa a temperatura capturada pelo sensor BMP-280, comparando com o sensor DHT11 mostrado na Figura 25, pode notar a diferença de temperatura capturada por dois diferentes módulos, o BMP280 e o DHT11. O DHT11 apresenta um valor abaixo do BMP280, porém a curva dos dois sensores é muito parecida.

<span id="page-42-1"></span>![](_page_42_Figure_4.jpeg)

**Figura 24 - BMP Temperatura** 

**Fonte: Autoria própria (2022)** 

![](_page_43_Figure_0.jpeg)

<span id="page-43-0"></span>![](_page_43_Figure_1.jpeg)

### **Fonte: Autoria própria (2022)**

Já a Figura 26, representa os dados obtidos do sensor de umidade do DHT11, comparado entre as Figuras 24 e 25 (curva de temperatura), é possível notar uma relação inversa entre a temperatura e a umidade, ou seja, conforme a temperatura aumenta, a umidade diminui.

<span id="page-43-1"></span>![](_page_43_Figure_4.jpeg)

**Figura 26 - DHT umidade** 

**Fonte: Autoria própria (2022)** 

 As Figuras 27 e 28 mostram o monitoramento e controle automático do sistema e o monitoramento apenas do sensor de umidade do solo, respectivamente. Na Figura 27, o valor da leitura permanece centrado em 1250 com um delta de ±50. Já na Figura 28, há picos contínuos por volta das 8:00, momento em que o setor era regado manualmente. É importante destacar que os valores obtidos e mostrados nos gráficos representam o valor convertido de tensão no ADC do ESP-32, ao qual podem ser gerados valores de 0 a 4098 (12 bits) que representam 0 a 3,3V. Portanto, na Figura 28, é possível observar que quanto maior a umidade do solo, maior será a tensão lida pelo ADC

![](_page_44_Figure_1.jpeg)

<span id="page-44-0"></span>![](_page_44_Figure_2.jpeg)

**Fonte: Autoria própria (2022)** 

**Figura 28 - Umidade do solo não controlada** 

<span id="page-44-1"></span>![](_page_44_Figure_5.jpeg)

**Fonte: Autoria própria (2022)**

A Figura 29 apresenta o comparativa entre os dois vasos de alface foi tirada após 15 dias do início do controle do sistema. A muda de alface presente no sistema controlado apresentava uma altura ligeiramente maior e folhas mais largas em relação ao sistema não controlado. Vale ressaltar que ambas as mudas foram germinadas ao mesmo tempo e possuíam tamanho similar no início do experimento. A diferença no crescimento pode indicar um avanço maior da muda de alface no sistema controlado, mostrando a eficiência do sistema em prover as condições ideais para o desenvolvimento da planta. A Figura 29-A mostra o sistema não controlado, enquanto que a Figura 29-B, A FAO (2018, p. 12) mostra o sistema controlado.

![](_page_45_Figure_1.jpeg)

<span id="page-45-0"></span>![](_page_45_Picture_2.jpeg)

**Fonte: Autoria própria (2022)** 

### <span id="page-46-0"></span>**5 CONCLUSÃO**

 Com base na introdução e na revisão bibliográfica apresentadas, conclui-se que a produção de alimentos em fazendas verticais pode ser uma solução promissora para a falta de alimentos que pode surgir no futuro. No entanto, para que essa tecnologia seja acessível a todos, é necessário que ela seja eficiente, automatizada, acessível economicamente, sem a necessidade de conhecimentos específicos sobre o assunto e sem a necessidade de cuidados diários do cultivo.

Nesse sentido, o sistema de controle automático de irrigação de plantas desenvolvido neste trabalho mostrou-se eficaz em manter a umidade do solo dentro de uma faixa ideal para o crescimento das plantas de alface, o que gerou diferenças significativas no crescimento em comparação com o sistema não controlado.

Os resultados obtidos indicam que o protótipo possui a capacidade de fornecer dados essenciais para novas pesquisas nas áreas de Agronomia e Biologia, como no desenvolvimento de novas sementes ou na alteração da nutrição de cada cultura.

Portanto, o sistema desenvolvido é uma solução promissora para o controle automatizado de fazenda vertical. Para pesquisas futuras, é recomendado que sejam observadas várias amostras com diferentes variações, como temperatura, nutriente do solo e luminosidade do ambiente, para que se possa obter resultados mais precisos e completos.

Também o desenvolvimento de integração com outros sensores e atuadores, uma vez que o trabalho foi desenvolvido com base em modularidade adicionar um novo sensor ou atuador, tem se a necessidade apenas do desenvolvimento de integração dos mesmos ao sistema.

# **REFERENCIAS**

<span id="page-47-0"></span>AEROFARMS. **Aerofarms.** Disponível em: https://aerofarms.com/. Acesso em: 3 jun. 2023.

ALURA, **Front-end, Back-end e Full-stack: o que são?.** 2022. Disponível em: https://www.alura.com.br/artigos/o-que-e-front-end-e-back-end. Acesso em: 22 out. 2022.

AMORIM, L.; BERGAMIN FILHO, A.; KIMATI, H. **Manual de Fitopatologia. vol. 1: Princípios e Conceitos**. 3ª ed. São Paulo: Ceres, 1995.

ARDUINO E CIA. **Bmp280.** 2017. Disponível em: https://www.arduinoecia.com.br/bmp280 pressao-temperatura-altitude/. Acesso em: 08 nov. 2019.

BETTIOL, W.; GHINI, R. **Proteção de plantas na agricultura sustentável.** Cadernos de Ciência & Tecnologia, Brasília, v.17, n.1, p.61-70, jan/abr. 2001.

BOJANIC, A. **A segurança alimentar, a produção agrícola e o desenvolvimento sustentável.** Embrapa. Disponível em: https://www.embrapa.br/-/olhares-2030-alan-bojanic. Acesso em: 20 out. 2019.

BUILT WITH, **React Usage Statistics.** 2022. Disponível em: https://trends.builtwith.com/javascript/React. Acesso em: 22 out. 2022.

CANALTECH. **O que é um servidor Apache?.** Disponível em: https://canaltech.com.br/internet/O-que-e-servidor-Apache/. Acesso em: 02 nov. 2019.

### CIA DRAFT STANDARD 102 VERSION 2.0, **CAN PHYSICAL LAYER FOR INDUSTRIAL APPLICATIONS, TWO-WIRE DIFFERENTIAL TRANSMISSION.** Abr. 1994. Disponível em:

http://overpof.free.fr/schneider/CAN%20&%20CANopen/CANopen/%A9CiA%20CANCAN open%20CD%20V5.1/standard/ds201.pdf. Acesso em: 09 nov. 2019.

DEBIAN. **Razões para escolher o Debian.** Disponível em: https://www.debian.org/intro/why\_debian.pt.html. Acesso em: 22 out. 2022.

DESPOMMIER, DICKSON. **The rise of vertical farms.** Scientific American, vol. 301, no. 5, pp. 80-87, nov. 2009. Disponível em:

https://www.researchgate.net/profile/Dickson\_Despommier/publication/38052439\_The\_Rise\_ of\_Vertical\_Farms/links/5a0a0fc3a6fdcc2736dea225/The-Rise-of-Vertical-Farms.pdf. Acesso em: 09 nov. 2019.

DESPOMMIER, DICKSON. **Rationale for Vertical Farms**. VerticalFarm, ago. 2015. Disponível em: http://www.verticalfarm.com/?page\_id=36. Acesso em: 09 nov. 2019.

DEVMEDIA, **Guia Completo de PostgreSQL, do básico ao avançado.** 2022. Disponível em: https://www.devmedia.com.br/guia/tecnologia-postgresql/34328. Acesso em: 22 out. 2022.

DUBOS, R. **So Human, So Animal.** Charles Scribner's Sons: New York, 1968.

ELECTRICAL ENGINEERING. **STM32F103C8T6 5V pin description.** 2018. Disponível em: https://electronics.stackexchange.com/questions/351989/stm32f103c8t6-5v-pindescription. Acesso em: 08 nov. 2019.

# ELECTROFUN. **NRF24L01.** 2019. Disponível em:

https://www.electrofun.pt/comunicacao/modulo-rf-radiofrequencia-nrf24l01. Acesso em: 08 nov. 2019.

# ELETROGATE. **LED Infravermelho.** 2019. Disponível em:

[https://www.eletrogate.com/led-sensor-ir-emissor-receptor-5mm.](https://www.eletrogate.com/led-sensor-ir-emissor-receptor-5mm) Acesso em: 08 nov. 2019.

### ELETROGATE BLOG. **HL-69.** 2019. Disponível em:

[https://blog.eletrogate.com/automacao-de-sistema-de-irrigacao-sensor-de-umidade-e-valvula](https://blog.eletrogate.com/automacao-de-sistema-de-irrigacao-sensor-de-umidade-e-valvula-solenoide/)[solenoide/.](https://blog.eletrogate.com/automacao-de-sistema-de-irrigacao-sensor-de-umidade-e-valvula-solenoide/) Acesso em: 08 nov. 2019.

EMBRAPA, **Rotação de culturas.** 2021. Disponível em: [https://www.embrapa.br/agencia](https://www.embrapa.br/agencia-de-informacao-tecnologica/cultivos/soja/producao/manejo-do-solo/rotacao-de-culturas)[de-informacao-tecnologica/cultivos/soja/producao/manejo-do-solo/rotacao-de-culturas.](https://www.embrapa.br/agencia-de-informacao-tecnologica/cultivos/soja/producao/manejo-do-solo/rotacao-de-culturas) Acesso em: 22 out. 2022

FAO, **Prevenção contra pragas e doenças em plantas é tema de encontro global da FAO.** 18 mar. 2015. Disponível em: [https://nacoesunidas.org/prevencao-contra-pragas-e-doencas](https://nacoesunidas.org/prevencao-contra-pragas-e-doencas-em-plantas-e-tema-de-encontro-global-da-fao/)[em-plantas-e-tema-de-encontro-global-da-fao/](https://nacoesunidas.org/prevencao-contra-pragas-e-doencas-em-plantas-e-tema-de-encontro-global-da-fao/) acesso em: 07 nov. 2019.

FAO, **Press release 2002.** Food and Agriculture Organization. 2002 Disponível em[:http://www.fao.org/waicent/ois/press\\_ne/english/2002/3084-en.html.](https://web.archive.org/web/20150318060206/https:/web.archive.org/web/20130525181153/http:/www.fao.org/waicent/ois/press_ne/english/2002/3084-en.html) Acesso em: 08 nov. 2019.

FERNANDOK. **Esp32 detalhes internos e pinagem.** Disponível em: https://www.fernandok.com/2018/03/esp32-detalhes-internos-e-pinagem.html. Acesso em: 3 jun. 2023.

FILIPEFLOP, **Módulo Relé 5V**. 2022. Dispónivel em: [https://www.filipeflop.com/produto/modulo-rele-5v-1-canal/.](https://www.filipeflop.com/produto/modulo-rele-5v-1-canal/) Acesso em: 22 out. 2022.

FILIPEFLOP. **DHT-22. 2022.** Disponível em: https://www.filipeflop.com/produto/sensor-deumidade-e-temperatura-am2302-dht22/. Acesso em: 08 nov. 2022.

FUCK, MARCOS PAULO; BONACELLI, MARIA BEATRIZ. **Sementes geneticamente modificadas: (in)segurança e racionalidade na adoção de transgênicos no Brasil e na Argentina.** Revista iberoamericana de ciencia tecnología y sociedad, v. 4, p. 9-30. 2009. ISSN 1850-0013.

GREEN SENSE FARMS. **Green Sense Farms.** Disponível em: http://www.greensensefarms.com/. Acesso em: 3 jun. 2023.

GOOGLE CLOUD. **O que é o Kubernetes?**. Disponível em: https://cloud.google.com/learn/what-is-kubernetes?hl=pt-br. Acesso em: 22 out. 2022.

GUILHERME, L. R. G**.;** LOPES, A. S. **Fertilidade do Solo e Produtividade Agrícola.** Departamento de Ciência do Solo, Universidade Federal de Lavras – UFLA, Lavras, 2007.

ISO. Road Vehicles – Interchange of Digital Information – **Controller Area Network (CAN) for High Speed Communication (ISO 11898).** Nov. 1993.

KHOK, S. B.; MCLAUGHLIM, R. T. "Controller Area Network (CAN) for Industrial Applications", Controller Area Network press release, Advanced Technology Centre, University of Warwick, 1996.

KUBERNETES, **Case Studies.** 2022. Disponível em: https://kubernetes.io/case-studies/. Acesso em: 22 out. 2022.

NODE JS, **Sobre o Node.js.** 2022. Disponível em: https://nodejs.org/pt-br/about/. Acesso em: 22 out. 2022.

MDN contributors. **O que é um servidor web (web server)?**. 25 jun. 2019. Disponível em: https://developer.mozilla.org/pt-

BR/docs/Learn/Common\_questions/o\_que\_e\_um\_web\_server. Acesso em: 01 nov. 2019.

# MELO, Milena B. **As sementes geneticamente modificadas e o direito ao**

**desenvolvimento.** Revista Brasileira de Políticas Públicas e Internacionais, v. 2, n. 1, p. 67- 86, maio 2017. Disponível em:

https://periodicos.ufpb.br/ojs2/index.php/rppi/article/view/32596/18846. Acesso em: 08 nov. 2019.

MENDES, Alessandra M. S. **Introdução à fertilidade do solo.** Petrolina: EMBRAPA, 2007. Disponível em: https://ainfo.cnptia.embrapa.br/digital/bitstream/item/35800/1/OPB1291.pdf. Acesso em: 08 nov. 2019.

MERCADO LIVRE, **Bomba d'agua EL-P310.** 2022 Disponível em:

[https://produto.mercadolivre.com.br/MLB-2131956695-mini-bomba-submersa-aquario-fonte](https://produto.mercadolivre.com.br/MLB-2131956695-mini-bomba-submersa-aquario-fonte-agua-bebedouro-bivolt-_JM#position=1&search_layout=stack&type=item&tracking_id=6008ffa9-d4de-4662-97a6-3f06491edf39)[agua-bebedouro-bivolt-](https://produto.mercadolivre.com.br/MLB-2131956695-mini-bomba-submersa-aquario-fonte-agua-bebedouro-bivolt-_JM#position=1&search_layout=stack&type=item&tracking_id=6008ffa9-d4de-4662-97a6-3f06491edf39)

JM#position=1&search\_layout=stack&type=item&tracking\_id=6008ffa9-d4de-4662-97a6-[3f06491edf39.](https://produto.mercadolivre.com.br/MLB-2131956695-mini-bomba-submersa-aquario-fonte-agua-bebedouro-bivolt-_JM#position=1&search_layout=stack&type=item&tracking_id=6008ffa9-d4de-4662-97a6-3f06491edf39) Acesso em: 22 out. 2022.

MINISTÉRIO DA AGRICULTURA, PECUÁRIA E ABASTECIMENTO. **Arquivos – Fertilidade do solo. Brasília, 2016.** Disponível em:

http://agricultura.gov.br/assuntos/sustentabilidade/organicos/fichas-agroecologicas/arquivosfertilidade-do-solo. Acesso em: 08 nov. 2019.

MIRAI. **Mirai.** Disponível em: https://miraigroup.jp/en. Acesso em: 3 jun. 2023.

MUTEIA, Hélder. **O crescimento populacional e a questão alimentar.** O Pais, jul. 2014. Seção Opinião. Disponível em:

http://www.fao.org/fileadmin/user\_upload/faoweb/lisbon/docs/O\_País\_25\_7\_2014.pdf. Acesso em: 06 nov. 2019.

OLIVEIRA, P. **Servidor Web - O que é e como escolher um para seu site!.** Escola Linux, 19 fev. 2016. Disponível em: https://www.escolalinux.com.br/blog/servidor-web-o-que-e-ecomo-escolher-um-para-seu-site. Acesso em: 02 nov. 2019.

ONU. Department of Economic and Social Affairs. Population Division. Population Estimates and Projections Section. World Population Prospects: The 2012 Revision. United Nations, 2013.

ONU. Department of Economic and Social Affairs. Population Division. Population Estimates and Projections Section. World Population Prospects: The 2019 Revision. United Nations, 2019.

PLENTY. **Plenty.** Disponível em: https://www.plenty.ag/. Acesso em: 3 jun. 2023.

RASPBERRY. **Raspberry Pi 3.** 2015. Disponível em: https://raspberrypi.stackexchange.com/questions/40318/raspberry-pi-2-can-gpio-pins-29-40 be-used-gpio-gen-input-output-configurable-in. Acesso em: 22 out. 2022.

REACT JS, React – **Uma biblioteca JavaScript para criar interfaces de usuário.** 2022. Disponível em: https://pt-br.reactjs.org/. Acesso em: 22 out. 2022.

RED HAT. **O que é container Linux?.** Disponível em: https://www.redhat.com/ptbr/topics/containers/whats-a-linux-container. Acesso em: 22 out. 2022.

ROBOCORE. **LDR. 2019.** Disponível em:

https://www.robocore.net/upload/attachments/sensor\_ldr\_gl5528\_145.pdf. Acesso em: 08 nov. 2019.

SCOLARI. D. D. G. **Produção agrícola mundial: o potencial do Brasil.** Embrapa. 2005. Disponível em: https://ainfo.cnptia.embrapa.br/digital/bitstream/item/160161/1/Producaoagricola-mundial.pdf. Acesso em: 30 out. 2019.

SLIDEPLLAYER. **Ondas Eletromagnéticas.** Disponível em: https://slideplayer.com.br/slide/10126908/. Acesso em: 09 nov. 2019.

SKY GREENS. **Fazenda vertical.** 2014. Disponível em: [https://www.skygreens.com/wp](https://www.skygreens.com/wp-content/uploads/2014/06/Sky-Greens.jpg)[content/uploads/2014/06/Sky-Greens.jpg.](https://www.skygreens.com/wp-content/uploads/2014/06/Sky-Greens.jpg) Acesso em: 03/06/2023

SKY GREENS. **Sky greens.** Disponível em: http://www.skygreens.com/. Acesso em: 3 jun. 2023.

TECHTUDO. **Debian.** 2022. Disponível em: https://www.techtudo.com.br/tudosobre/debian/. Acesso em: 22 out. 2022.

UFRJ. **Redes II – Docker.** 2017. Disponível em:

https://www.gta.ufrj.br/ensino/eel879/trabalhos\_v1\_2017\_2/docker/containers.html. Acesso em: 22 out. 2022.

VERTICAL FIELD. **Vertical field.** Disponível em: https://www.verticalfield.com/. Acesso em: 3 jun. 2023.

VIVA O LINUX, **O que é Linux.** 2022. Disponível em: https://www.vivaolinux.com.br/linux/. Acesso em: 22 out. 2022.

VMWARE, O que é Kubernetes? 2022. Disponível em: https://www.vmware.com/br/topics/glossary/content/kubernetes.html. Acesso em: 22 out. 2022.

4LINUX. **O que é o sistema operacional Linux?.** Disponível em: https://4linux.com.br/oque-e-linux/. Acesso em: 22 out. 2022.